**УДК 620.179** doi:10.20998/2413-4295.2023.03.06

# **РЕКОМЕНДОВАНА ТЕХНОЛОГІЯ ПРОВЕДЕННЯ ТОМОГРАФІЧНОГО КОНТРОЛЮ В ЛАБОРАТОРНИХ УМОВАХ**

# *В. Р. КРИКУН, Ю. В. ХОМЯК\* , М. Є. ПОЗНЯКОВА*

*Національний технічний університет «Харківський політехнічний інститут*», *м. Харків, УКРАЇНА e-mail: homyak.yv@gmail.com*

*АНОТАЦІЯ У роботі представлена детальна технологія проведення томографічного контролю у лабораторних умовах. Томографічний контроль є потужним інструментом для отримання високоякісних тривимірних зображень внутрішньої структури об'єктів. Розглянуто переваги методу, що включають недеструктивний характер контролю, високу роздільну здатність, точність вимірювань та здатність виявляти невидимі для людського ока дефекти. Основна увага приділена опису основних етапів проведення томографічного контролю, що рекомендовані для досягнення максимальної ефективності. Висвітлено можливі помилки, які можуть виникнути під час проведення томографічного контролю в лабораторних умовах, а також наведено шляхи їх усунення. Розглянуто оптимальні параметри, які необхідно враховувати під час проведення томографічного контролю, зокрема правильний вибір параметрів томографа, налаштування умов освітлення та правильне позиціонування об'єкта контролю. Детально описано процес обробки отриманих даних контролю, що допомагає забезпечити якісний аналіз інформації. Також проведено аналіз доцільності виконання стадій контролю, де порівнюються результати, отримані на різних етапах, та розглядається їхній вплив на кінцевий результат. Ця робота є цінним джерелом інформації для фахівців, які займаються томографічним контролем у лабораторних умовах. Описана технологія та рекомендації допоможуть підвищити якість та ефективність проведення томографічного контролю в їх роботі. Результати досліджень, представлені в статті, можуть сприяти поліпшенню процесу контроля, зниженню помилок і виявленню навіть найменших дефектів у зразках. У цілому, дана робота пропонує рекомендовану технологію проведення томографічного контролю в лабораторних умовах, враховуючи ключові аспекти, такі як переваги методу, етапи контролю, усунення помилок, оптимальні параметри, позиціонування об'єкта та обробка даних. Враховуючи ці рекомендації, фахівці зможуть забезпечити більш точний, ефективний і надійний томографічний контроль у своїй роботі. Отже, стаття стане цінним доповненням до наукової літератури з області недеструктивного контролю, сприятиме поліпшенню якості проведення томографічного контролю та сприятиме розвитку цього методу в лабораторних умовах.*

*Ключові слова: кількість проекцій; аналіз пористості; металеві фільтри; високоабсорбуючі матеріали; розмір вокселю; позиціонування об'єкта; Фельдкамп артефакти .* 

# RECOMMENDED TECHNOLOGY FOR TOMOGRAPHIC INSPECTION IN THE LABORATORY

# *V. KRYKUN, Yu. KHOMYAK, M. POZNIAKOVA*

*National Technical University "Kharkiv Polytechnic Institute", Kharkiv, UKRAINE*

*ABSTRACT Paper presents a detailed technology of tomographic inspection in the laboratory. Tomographic inspection is a powerful tool for obtaining high-quality three-dimensional images of the internal structure of objects. The advantages of the method are considered, which include the non-destructive nature of the control, high resolution, measurement accuracy, and the ability to detect defects invisible to the human eye. The main attention is paid to the description of the main stages of tomographic inspection, which are recommended to achieve maximum efficiency. Possible errors that may occur during tomographic inspection in the*  laboratory are highlighted, and ways to eliminate them are provided. The optimal parameters that should be taken into account *during tomographic inspection are considered, including the correct choice of tomograph parameters, setting of lighting conditions, and correct positioning of the object under inspection. The process of processing the obtained inspection data is described in detail, which helps to ensure high-quality information analysis. The authors also analyze the feasibility of the control stages, comparing the results obtained at different stages and considering their impact on the final result. This work is a valuable source of information for specialists involved in tomographic control in the laboratory. The described technology and recommendations will help to improve the quality and efficiency of tomographic inspection in their work. The research results presented in this article can improve the inspection process, reduce errors, and detect even the smallest defects in samples. In general, this paper offers a recommended technology for tomographic inspection in the laboratory, taking into account key aspects such as the advantages of the method, inspection stages, error elimination, optimal parameters, object positioning, and data processing. Taking these recommendations into account, specialists will be able to provide more accurate, efficient and reliable tomographic control in their work. Thus, this article will be a valuable addition to the scientific literature in the field of non-destructive testing, will help improve the quality of tomographic testing and promote the development of this important method in the laboratory.* 

*Keywords: number of projections; porosity analysis; metal filters; highly absorbent materials; voxel size; object positioning; Feldkamp artifacts*

# **Вступ**

У сучасному світі технології контролю та діагностики розвиваються зі швидкістю світла, тому постійно з'являються нові методики та технології дослідження. Одним з найбільш ефективних та популярних методів діагностики є томографічний неруйнівний контроль (ТНК). Цей метод дозволяє отримати детальні зображення внутрішньої структури

об'єктів та виявити різні види дефектів на ранніх стадіях виробництва.

У роботі розглянуто рекомендовану технологію проведення ТНК в лабораторних умовах. Вона передбачає використання спеціального обладнання, яке дозволяє проводити дослідження з високою точністю та швидкістю. Важливою складовою цієї технології є правильне розташування об'єкту контроля та використання фільтруючих екранів.

Описана технологія має широкий спектр застосування у різних галузях промисловості та матеріалознавства. Вона дозволяє отримати надійну та точну інформацію про стан об'єктів дослідження, що робить її незамінною для багатьох наукових та практичних завдань.

Томографічний контроль є незамінним методом дослідження, оскільки дозволяє отримати детальну інформацію про внутрішню структуру об'єктів та виявляти різноманітні дефекти. Цей метод діагностики використовується у багатьох галузях промисловості, включаючи автомобілебудування, літакобудування, електронну промисловість, нафтогазову галузь та інші.

Наприклад, в автомобілебудуванні томографічний контроль використовується для перевірки якості зварних з'єднань, виявлення дефектів у двигунах та інших вузлах автомобілів. У літакобудуванні томографічний контроль використовується для виявлення складних дефектів у композитних матеріалах та металевих сплавах, що забезпечує безпечну експлуатацію повітряних суден.

Також, томографічний контроль дозволяє виявляти невидимі дефекти у складних електронних компонентах, що можуть впливати на їх функціональність та ефективність. В нафтогазовій галузі томографічний контроль застосовується для виявлення дефектів у зварних з'єднаннях нафтогазопроводів та інших споруд, що забезпечує безпечну експлуатацію цих об'єктів.

Таким чином, томографічний контроль є важливим методом дослідження у промисловості, що дозволяє виявляти різноманітні дефекти та забезпечувати безпеку експлуатації об'єктів. Застосування цього методу дослідження дозволяє підвищити якість продукту та зменшити ризики виникнення аварій, що може забезпечити економічну та соціальну користь. Проте, проведення томографічного контролю у промислових умовах може бути складним і вимагати великої кількості ресурсів та знань. Тому важливо мати рекомендовану технологію проведення томографічного контролю, що дозволить забезпечити якість досліджень та зменшити ризик помилок.

## **Мета роботи**

Мета роботи полягає у визначенні оптимальних технологічних підходів та методик для проведення томографічного контролю в лабораторних умовах.

 $\overline{\phantom{a}}$  , and the contribution of the contribution of the contribution of the contribution of the contribution of the contribution of the contribution of the contribution of the contribution of the contribution of the

Стаття спрямована на систематизацію знань щодо рекомендованих технологій томографічного контролю у лабораторних умовах і надання практичних рекомендацій для науковців.

# **Основна частина**

Залежно від вимог виробництва та специфіки підприємства існує безліч томографів та технологій проведення томографічного контролю в лабораторних умовах. Розглянемо найуніверсальнішу технологію, яку можна використати майже при будь-якому томографічному контролі.

Перед проведенням ТНК варто ретельно оглянути об'єкт контролю (ОК), при наявності шлаку, окалин або інших забруднень його очищають. Розташування ОК виконується під нахилом, щоб уникнути Фельдкамп артефактів (рис. 1). Кут нахилу повинен бути більшим ніж кут розкриття проміння рентгенівської трубки томографа. Необхідно уникати ситуацій, коли зразок встановлений без нахилу, в іншому випадку горизонтальні поверхні після реконструкції будуть утворювати артефакти [1, 3, 8].

Фельдкамп артефакти (Feldkamp artifacts) – це артефакти, що можуть виникати під час проведення комп'ютерної томографії за методом реконструкції Фельдкампа.

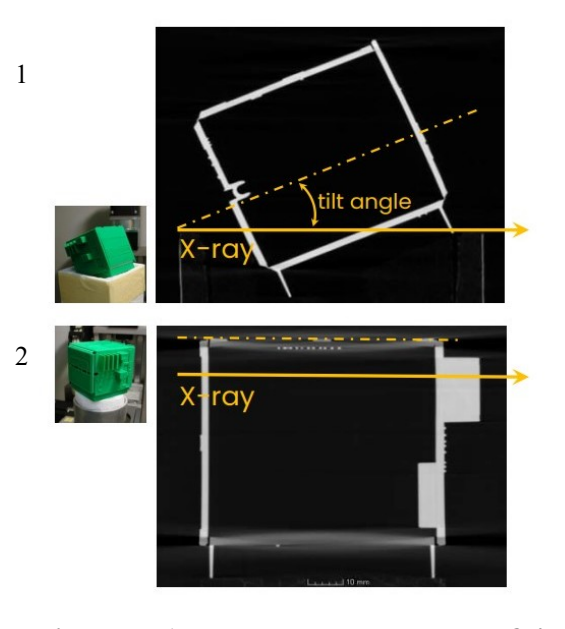

*1 – приклад правильного розташування ОК, на реконструкції видно, що усі грані чіткі та легко контрольовані;* 

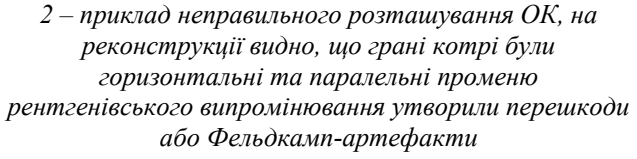

*Рис. 1 – Приклад поширення променів рентгенівського випромінювання*

Реконструкція Фельдкампа – один з методів реконструкції об'ємної моделі з серії 2D зображень, отриманих під час сканування. Цей метод використовується у більшості сучасних томографів. Він передбачає обчислення томографічних зображень на основі декількох проекцій з різних кутів.

Після правильного встановлення ОК у програмному забезпеченні для налаштування режиму сканування створюється проект з його унікальною назвою та налаштовуються параметри сканування. Для детектора треба обрати такі параметри: час експозиції, групування, чутливість. Також треба активувати такі параметри по можливості – зсув, посилення, піксельну маску. Для рентгенівського випромінювання треба обрати напругу та силу струму – вони обираються у діапазоні можливостей томографа та відповідно до розмірів ОК та матеріалу з якого він вироблений (табл. 1), але щоб гістограма співвідношення сірого мала відповідне співвідношення сірого, яке ми розглянемо пізніше. Фільтр – обирається відповідно до ОК який сканується, зазвичай це мідні, свинцеві та олов'яні пластини товщиною 0,5–1 мм. Фокус обирається відповідно до можливостей томографа і розмірів ОК та дефектів котрі нам треба знайти. Загалом, обирається великий, нормальний або малий фокус відповідно до можливостей томографа [4, 9].

Далі необхідно обрати область інтересу (ROI), керуючи маніпулятором (YS, ZS – осі). В якості ROI можна вибрати як весь зразок цілком, так і сегмент зразка, це обирається відповідно до потреб технічного процесу. Розмістити зразок на предметному столику таким чином, щоб область інтересу (ROI) завжди залишалася у полі зору детектору при обертанні зразка на 360°. Необхідний розмір вокселя (volume pixel) можна встановити зміною відстані між зразком та рентгенівською трубкою (Focus Object-Distance), що досягається пересуванням осі маніпулятора ZS. При положенні поблизу рентгенівської трубки або детектора обов'язково переконайтеся, що не станеться колізії зразка з трубкою або детектором під час обертання зразка на 360°. Після підібраного положення між рентгенівською трубкою та детектором запам'ятовується, зберігається розташування ОК [5, 6, 11].

Вибір параметрів рентгенівського випромінювання проводиться залежно від гістограми рівнів сірого. У разі інспекції (наприклад, аналіз пористості): 1) мінімальний рівень сірого у зразку має бути вищим за 100 при мінімальній чутливості; 2) максимальний рівень сірого на детекторі без зразка має бути нижчим, ніж 10 000; 3) відношення мінімального рівня сірого у зразку та максимального рівня сірого фону без зразка має бути між 2 та 20, у складних випадках можливо до 50. Для зразків з дуже високою поглинаючою здатністю можуть застосовуватись інші рекомендації.

Таблиця 1 – Рекомендовані параметри для високоабсорбуючих матеріалів

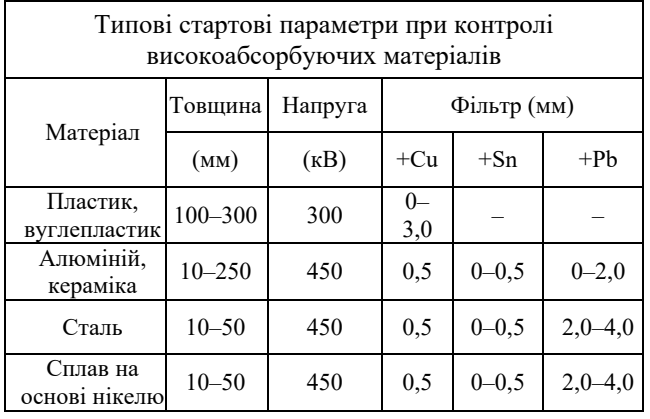

Збільшення, що характеризується розміром вокселя, встановлюється таким чином, щоб для зразка було досягнуто найкращу ефективну роздільну здатність (див. діаграму рис. 2) [3,4,5,12].

Калібрування детектору (рис. 3). Після встановлення параметрів сканування необхідно переконатися, що стан маніпулятора ЧПУ/CNC збережено:

1) перемістити зразок за межі зображення за допомогою ЧПУ/CNC;

2) вимкнути рентген і зачекати 30 секунд;

3) провести калібрування, тобто натиснути кнопку «detector calib»;

4) обрати Gain/Offset auto з двома точками гейн корекції;

5) встановити в калібруванні для усереднення (average) значення, яке в 20 разів і більше вище значення усереднення, яке буде використано для інспекції зразка;

6) натиснути кнопку «Acquire» … зачекати …;

7) перевірити гомогенність або рівномірність зображення без ОК;

8) перемістити ОК на місце сканування або натиснути «Move to acquire position».

Вибір оптимальної кількості проекцій, яка залежить від ширини детектора:

1) визначити, скільки пікселів по ширині займає зразок під час повного повороту;

2) знайти оптимальну кількість проекцій у відповідної рентгенівської трубки таблиці;

3) внести це значення у поле «Images» (рис. 4).

Залежність оптимального кількості проекцій від розміру фокусу трубки (червона та синя лінія, рис. 5) та розміру вокселя на позиції сканування (вісь абсцис). Необхідно зазначити, що кількість проекцій розраховано для випадку коли зразок займає 100% ширина детектора. Якщо зразок займає детектор не повністю – це пропорційно зменшить кількість проекцій [3,5,7,10].

Після усіх цих процедур налаштування режиму сканування треба натиснути кнопку «START».

 $\overline{\phantom{a}}$  , and the contribution of the contribution of the contribution of the contribution of the contribution of the contribution of the contribution of the contribution of the contribution of the contribution of the

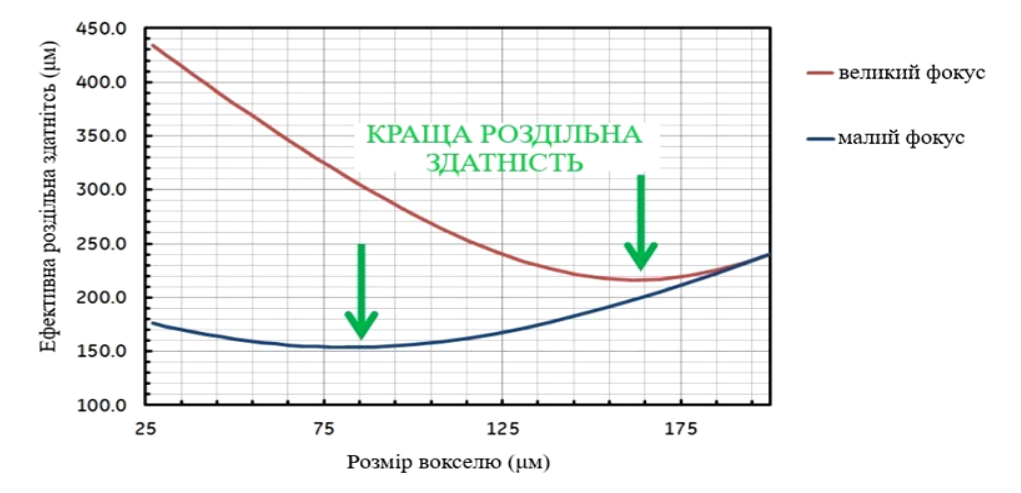

*Рис. 2 – Діаграма відношення ефективної роздільної здатності до розміру вокселя*

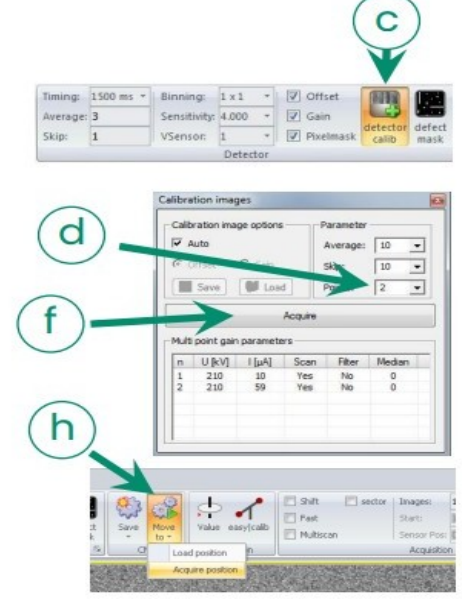

*Рис. 3 – Приклад обраних параметрів для калібрування детектора*

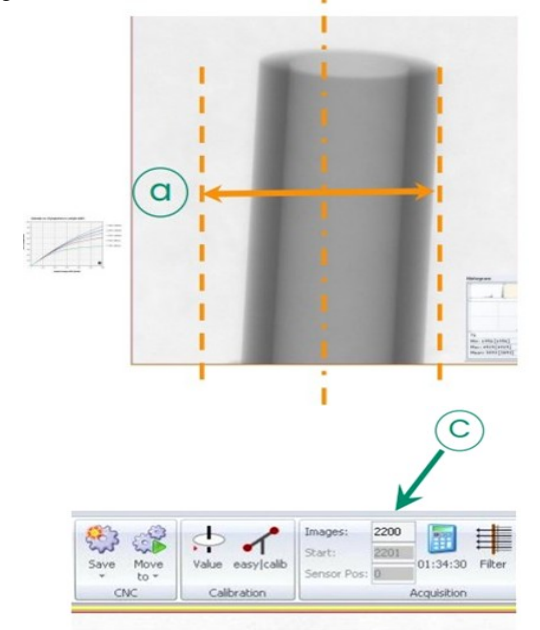

*Рис. 4 – Приклад вибору оптимальної кількості проекцій*  $\overline{\phantom{a}}$  , and the contribution of the contribution of the contribution of the contribution of the contribution of the contribution of the contribution of the contribution of the contribution of the contribution of the

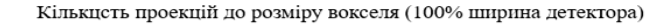

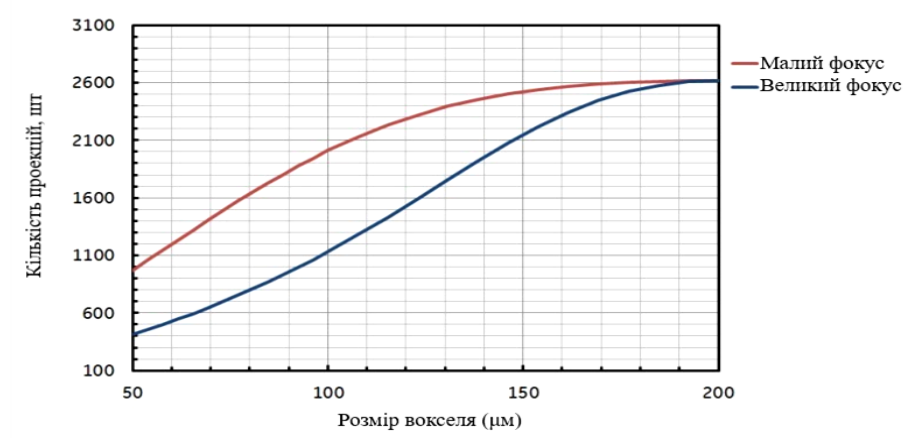

*Рис. 5 – Діаграма співвідношення кількості проекцій до розміру вокселя*

 $\overline{\phantom{a}}$  , and the contribution of the contribution of the contribution of the contribution of the contribution of the contribution of the contribution of the contribution of the contribution of the contribution of the

У програмному забезпеченні реконструкції треба відкрити відповідний проект, який було створена та названо в попередніх кроках. Існує безліч модулів корегування та покращення якості реконструкції, такі як автокалібрування, оптимізація сканування і т.д. Ці модулі обираються відповідно вимогам технічного процесу та можливостям томографа.

Після всіх маніпуляцій з налаштуванням режиму реконструкції треба натиснути кнопку «START» та почати реконструкцію. Після завершення завантаження об'єму використовується спеціальне ПО для відтворення та інспекції 3D-моделі ОК та виявлення дефектів [2].

## **Висновки**

Встановлення правильного режиму комп'ютерної томографії є важливим етапом підготовки до проведення томографічного контролю в лабораторних умовах. Це включає вибір оптимальних параметрів пристрою, таких як енергія рентгенівського випромінювання, потужність, час експозиції та інші налаштування, що забезпечують отримання якісних зображень тестових об'єктів.

Використання приведеної технології томографічного контролю в лабораторних умовах дозволяє отримати якісні результати досліджень, забезпечує точність та надійність вимірювань, дозволяє виявити дефекти тестових об'єктів на ранніх стадіях технічного процесу.

Рекомендована технологія проведення томографічного контролю в лабораторних умовах може бути використана в різних наукових та промислових галузях, таких як металургія, авіаційна промисловість, медична діагностика та багато інших, де вимагається високий рівень точності та надійності контролю.

## **Список літератури**

1. Pengfei Zh., Shuangfang L., Junqian L., Ping Zh., Liujuan X., Haitao X., Jie Zh. Multi-component segmentation of X-ray computed tomography (CT) image using multi-Otsu thresholding algorithm and scanning electron microscopy.

*Energy Exploration & Exploitation*. 2017. № 35, Iss. 3. Р. 282–294. doi: 10.1177/014459871769009.

- 2. Shengxin L., Zongxiu Wa., Linyan Zh. Experimental study on the cracking process of layered shale using X-ray microCT. *Energy Exploration & Exploitation*. 2018. № 36, Iss. 2. Р. 185–351. doi:10.1177/0144598717736855.
- 3. Philipp J., Stammen E., Dilger K. Advanced analytics of elastic adhesive bonds by means of in situ computed tomography. Proceedings of the Institution of Mechanical Engineers, Part E: *Journal of Process Mechanical Engineering*. 2020. 234, Iss. 5. Р. 405–519. doi:10.1177/0954408920912145.
- 4. Rymarczyk T., Kozłowski E., Kłosowski G. Electrical impedance tomography in 3D flood embankments testing – elastic net approach. *Transactions of the Institute of Measurement and Control.* 2020*.* № 42, Iss. 4. Р. 645–923. doi:10.1177/0142331219857374.
- 5. Rosic N., Mollo M., Bernal C., Cosmi F. The effect of microstructure on the tensile and impact behaviour of shortglass fibre-reinforced polyamide 6.6 as assessed by microcomputed tomography. *Proceedings of the Institution of Mechanical Engineers, Part L: Journal of Materials: Design and Applications.* 2023. doi:10.1177/14644207231181315.
- 6. Fedorko G., Molnár V., Dovica M., Tóth T., Fabianová J., Strohmandl J., Neradilová H., Hegedüš M., Beluško M. *Analysis of defects in carcass of rubber–textile conveyor belts using metrotomography. Journal of Industrial Textiles.* 2018. № 47. Iss.7. P. 1427–1864. doi: 10.1177/1528083717710712.
- 7. Philipp J., Stammen Е., Dilger K. Particle tracking-based in-situ computed tomography measurement technique for advanced analytics of adhesive bonds. *Proceedings of the Institution of Mechanical Engineers, Part E: Journal of Process Mechanical Engineering.* 2022. 0. doi:10.1177/09544089221111271.
- 8. Kaliuzhnyi O. Y. Method of Principal Informative Components in Problems of Statistical Measurements of Signal Parameters (Systematic Review). *Radioelectronics and Communications Systems.* 2019. № 62. Р. 541–558.
- 9. Danyk A. Y., Sudakov O. O. Optimized Estimation of Scattered Radiation for X-ray Image Improvement: Realistic Simulation. *Radioelectronics and Communications Systems*. 2020. Vol. 63. № 8. doi: 10.3103/S0735272720080014.
- 10. Vikulin I. M., Gorbachev V. E., Nazarenko A. A. Radiation sensitive detector-based V. E. on field-effect transistors. *Radioelectronics and Communications Systems.* 2017. 60. Р. 401–404. doi: 10.3103/S0735272717090035.
- 11. Sabaté-Llobera А., Reynés-Lіompart G. and et al. Imaging Gallbladder Lesions: What Can Positron Emission

Tomography/Computed Tomography Add to the Conventional Imaging Approach? *Journal of Computer Assisted Tomography.* 2023. № 47(3). P. 343–349.

12. Huber N. R., KJiwoo K., Shuai L., McCollough C., Lifeng Yu. Deep Learning–Based Image Noise Quantification Framework for Computed Tomography. *Journal of Computer Assisted Tomography.* 2023. № 47(4), P. 603–607. doi: 10.1097/rct.0000000000001469.

#### **References (transliterated)**

- 1. Pengfei Zh., Shuangfang L., Junqian L., Ping Zh., Liujuan X., Haitao X., Jie Zh.. Multi-component segmentation of X-ray computed tomography (CT) image using multi-Otsu thresholding algorithm and scanning electron microscopy. *Energy Exploration & Exploitation*, 2017, no 35, iss.3, pp. 282–294, doi:10.1177/014459871769009.
- 2. Shengxin L., Zongxiu Wa., Linyan Zh. Experimental study on the cracking process of layered shale using X-ray microCT. *Energy Exploration & Exploitation*, no. 36, iss. 2, 2018, pp. 185–351, doi:10.1177/0144598717736855.
- 3. Philipp J., Stammen E., Dilger K. Advanced analytics of elastic adhesive bonds by means of in situ computed tomography. Proceedings of the Institution of Mechanical Engineers, Part E: *Journal of Process Mechanical Engineering*, 2020, no. 234, iss. 5, pp. 405–519, doi:10.1177/0954408920912145.
- 4. Rymarczyk T., Kozłowski E., Kłosowski G. Electrical impedance tomography in 3D flood embankments testing – elastic net approach. *Transactions of the Institute of Measurement and Control,* 2020, no. 42, iss. 4, pp. 645–923, doi:10.1177/0142331219857374.
- 5. Rosic N., Mollo M., Bernal C., Cosmi F. The effect of microstructure on the tensile and impact behaviour of shortglass fibre-reinforced polyamide 6.6 as assessed by microcomputed tomography. *Proceedings of the Institution of*

*Mechanical Engineers, Part L: Journal of Materials: Design and Applications,* 2023, doi:10.1177/14644207231181315.

- 6. Fedorko G., Molnár V., Dovica M., Tóth T., Fabianová J., Strohmandl J., Neradilová H., Hegedüš M., Beluško M. Analysis of defects in carcass of rubber–textile conveyor belts using metrotomography*. Journal of Industrial Textiles,* 2018, no. 47, iss. 7, pp. 1427–1864, doi:10.1177/1528083717710712.
- 7. Philipp J., Stammen Е., Dilger K. Particle tracking-based insitu computed tomography measurement technique for advanced analytics of adhesive bonds. *Proceedings of the Institution of Mechanical Engineers, Part E: Journal of Process Mechanical Engineering,* 2022, no 0, doi:10.1177/09544089221111271.
- 8. Kaliuzhnyi O. Y. Method of Principal Informative Components in Problems of Statistical Measurements of Signal Parameters (Systematic Review). *Radioelectronics and Communications Systems,* 2019, no. 62, pp. 541–558.
- 9. Danyk A. Y., Sudakov O. O. Optimized Estimation of Scattered Radiation for X-ray Image Improvement: Realistic Simulation. *Radioelectronics and Communications Systems*, 2020, Vol. 63, no. 8, doi: [10.3103/S0735272720080014](https://doi.org/10.3103/S0735272720080014).
- 10. Vikulin I. M., Gorbachev V. E., Nazarenko A. A. Radiation sensitive detector-based V. E. on field-effect transistors. *Radioelectronics and Communications Systems,* 2017, 60, pp. 401–404, doi: [10.3103/S0735272717090035](https://doi.org/10.3103/S0735272717090035).
- 11. Sabaté-Llobera А., Reynés-Lіompart G. and et al. Imaging Gallbladder Lesions: What Can Positron Emission Tomography/Computed Tomography Add to the Conventional Imaging Approach? *Journal of Computer Assisted Tomography,* 2023, no. 47(3), pp. 343–349.
- 13. Huber Nathan R.; Kim Jiwoo; Leng Shuai; McCollough Cynthia; Yu Lifeng Deep Learning–Based Image Noise Quantification Framework for Computed Tomography. *Journal of Computer Assisted Tomography,* 2023, no. 47(4), pp. 603–607, doi: 10.1097/rct.0000000000001469.

#### **Відомості про авторів (About authors)**

*Крикун Вадим Романович –* аспірант кафедри «Комп'ютерні та радіоелектронні системи контроля та діагностики», Національний технічний університет «Харківський політехнічний інститут», м. Харків; e-mail: vadymkrykun8@gmail.com.

*Krykun Vadym* – PhD student of the Department "Computer and Radio-Electronic Control and Diagnostic Systems", National Technical University "Kharkiv Polytechnic Institute", Kharkiv; e-mail: vadymkrykun8@gmail.com.

*Хомяк Юрій Валентинович* – кандидат технічних наук, доцент, завідувач кафедри «Комп'ютерні та радіоелектронні системи контроля та діагностики», Національний технічний університет «Харківський політехнічний інститут», м. Харків; e-mail: homyak.yv.@gmail.com.

*Khomyak Yurii* – candidate of technical sciences, associate professor, Head of Department of the Department "Computer and Radio-Electronic Control and Diagnostic Systems", National Technical University "Kharkiv Polytechnic Institute", Kharkiv; e-mail: homyak.yv.@gmail.com.

*Познякова Маргарита Євгенівна* – кандидат технічних наук, доцент кафедри «Комп'ютерні та радіоелектронні системи контролю та діагностики», Національний технічний університет «Харківський політехнічний інститут», м. Харків; e-mail: poznyakova-me@ukr.net.

*Pozniakova Marharyta* – candidate of technical sciences, associate professor of Department "Computer and Radio-Electronic Control and Diagnostic Systems", National Technical University "Kharkiv Polytechnic Institute", Kharkiv; e-mail[: poznyakova-me@ukr.net.](mailto:poznyakova-me@ukr.net)

*Будь ласка, посилайтесь на цю статтю наступним чином:*

Крикун В. Р., Хомяк Ю. В., Познякова М. Є. Рекомендована технологія проведення томографічного контролю в лабораторних умовах. *Вісник Національного технічного університету «ХПІ». Серія: Нові рішення в сучасних технологіях*. – Харків: НТУ «ХПІ». 2023. № 3 (17). С. 43-48. doi:10.20998/2413-4295.2023.03.06.

### *Please cite this article as:*

Krykun V., Khomyak Yu., Pozniakova M. Recommended technology for tomographic inspection in the laboratory. *Bulletin of the National Technical University "KhPI". Series: New solutions in modern technology*. – Kharkiv: NTU "KhPI", 2023, no. 3(17), pp. 43-48, doi:10.20998/2413-4295.2023.03.06.

 $\overline{\phantom{a}}$  , and the contribution of the contribution of the contribution of the contribution of the contribution of the contribution of the contribution of the contribution of the contribution of the contribution of the

*Надійшла (received) 03.08.2023 Прийнята (аccepted) 07.09.2023*